## SAP ABAP table TPDA\_DEB\_SESSION\_ATTR {TPDA: Debug Session Attributes}

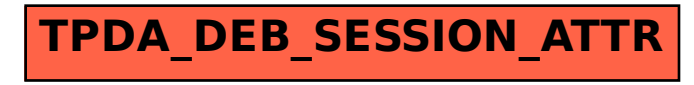